## **Intel SCS - System Discovery Utility With License Key Free**

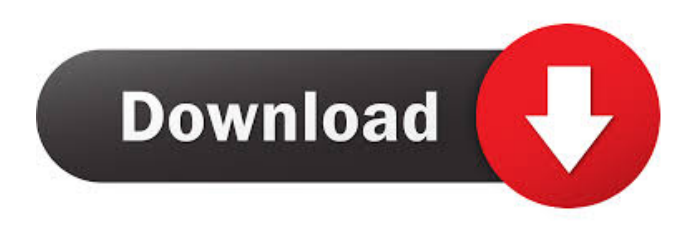

### **Intel SCS - System Discovery Utility Crack+ License Code & Keygen Free Download**

1. Introduction: Intel System Discovery Utility (Intel SDC) is a command-line utility that provides system information and supports system configuration. 2. Information and Usage The information that Intel SDC retrieves includes system identification, hardware and system software information, and platform configuration information. It also supports detecting errors and provides startup policy options. The Intel System Discovery Utility is a command line utility, with the following command line syntax: # Intel SDC [options] [] SDC Options: To use an alternate configuration name, you must specify an alternate job name for the device. The job id can be any string that identifies the job, including a job ID assigned by an Intel Software Development Engineer (SDE) using the Intel SetUp and Configuration Tool (Intel SCS). If not specified, the default name for the device is used. options To perform a specific task or function, you can specify a specific Intel SDC option. You can specify one or more options by using the following syntax: --= If no value is specified for an option, the default value is used. To display all available options for a given job or config name, use the following syntax: --job --config To specify the configuration name for the active configuration, use the following syntax: --config You can only specify one configuration for a given job. If no value is specified, the default value for the configuration is used. In addition to the job name, the options available in Intel SDC are displayed below. To display the options available in Intel SDC, use the following syntax: --job --config If you do not specify a job name, then the default job name for the device is used. If you do not specify a configuration name, then the default configuration name for the device is used. 3. Synopsis It is extremely important to understand the functions of Intel SDC since the results that it provides can have a huge impact on the performance of your platform. The following table lists the information that the utility can provide. Application Feature

#### **Intel SCS - System Discovery Utility Free Download (Final 2022)**

=============== The keymacro utility is mainly used to open and close the DMI MEI driver. However, it is also useful when you have the need to terminate the MEI driver. On Windows operating system platforms, the tool needs to be run from a command line window of an elevated administrator account. Functionality-wise, the tool works on the basis that you enter your BIOS password as the argument. Lastly, take note that the command will work only when the MEI driver is installed and enabled on the platform. KEYLOG Description:  $=$ ================= The keylog utility allows you to view all the keys entered into the system. The utility needs to be run on a single system and to use the command line, in order to be utilized by an administrator account. KEYFIND Description: ================== The keyfind utility allows you to retrieve the MAC address of every possible key available. The tool is intended to be run on a single system with elevated administrator privileges. As mentioned earlier, the process works by entering your BIOS password. It will then retrieve the MAC addresses. KEYREAD Description: =================== The keyread utility allows you to read the BIOS data. On Windows operating system platforms, the tool is run on a single system with elevated administrator privileges. Similar to the previous tool, the process works by entering your BIOS password. However, this time it will retrieve the data stored in the BIOS system. LOGDOC

Description: ================== The logdoc utility allows you to view the data collected by the log. Furthermore, the tool is mainly used for viewing the data stored in a log file. It is to be run from an elevated administrator account on a single system. LOGPROP Description:  $=$  ================== The logprop utility allows you to view the properties of all the logs in the system. It is mainly used for viewing the properties of all the log files. It is to be run from an elevated administrator account on a single system. LOGRECOVER Description: ===================== The logrecover utility allows you to recover logs from a specific system. Furthermore, it is used to recover the logs that are not automatically backed up. It is run from an elevated administrator account on a single system. LOGRENAME Description: ===================== The logrename utility allows you to rename the log. In addition, it allows you to move or copy log files to another location. It is 77a5ca646e

### **Intel SCS - System Discovery Utility Incl Product Key**

Contains a set of utilities to discover the underlying platform hardware and software, to collect information from MEI and BIOS, and to monitor the system and report on the results. It requires a command line operating system that supports the new and legacy file system. It should be run on a single system. Deployment Package: Yes Retrieve log files from the server to a local path: Yes Supports the following log types: Event, Error, Operational, User. Drives that should be queried: A, B, C, D, E, F Drives to ignore: not applicable OS and driver version: Not applicable OS and driver version - by hardware class: Not applicable Supported languages: English, French, German, Italian, Japanese, Korean, Portuguese, Spanish Supported languages - by system model: Not applicable Supported languages - by hardware model: Not applicable Supported languages - by country: Not applicable HKEY hive location: Not applicable Operating System: Windows, Macintosh, Unix Configuration: Standalone or embedded Processor architecture: IA32, x64, Itanium Processor family: Intel Processor model: Kaby Lake, Skylake, Whiskey Lake Processor speed: Not applicable Processor version: Not applicable Processor release: Not applicable Processor serial number: Not applicable Chipset: Not applicable Processor size: Not applicable TPM version: Not applicable TPM firmware version: Not applicable TPM firmware block version: Not applicable

#### **What's New In?**

This app will retrieve a full set of information about MEI device drivers for the installed platforms. It can also retrieve information about a particular MEI device and identify its vendor and model. "Intel Active Management Technology (Intel AMT) is a set of components designed to provide remote management of the platform in order to assist IT administrators. Intel AMT is designed for use in managed environments such as data centers. Intel AMT is based on the Intel MEI (Message-Exchange Interface) Specification. The specification is designed to provide an interface to enable the exchange of system and device management messages among the Intel MEI components. The interface is designed to be implemented using the Intel Management Engine Interface (Intel MEI) driver. The specification is available from the Intel website. " Description: Intel System Discovery Utility is a special tool for retrieving full set of information about MEI devices. For an overview of MEI component, please see "Install this tool from the Intel Software Support Package (ISSP) toolkit. The ISSP is a file format containing all the files, registry entries, and registry keys associated with supporting Intel products and systems, as well as Intel Software Development Kits (SDKs). This toolkit includes a driver, utility, and ISSP files to install and configure the Intel MEI driver." Description: Intel MEI driver "The purpose of the Intel MEI driver is to be a single, common interface between Intel Platform Management (Intel PM) and the platform's platform management and security components. It provides a common interface for these components to receive and process messages. It also acts as a pass-through interface for messages being exchanged between the Intel PM and platform management and security components. The MEI driver is an Intel PM component. When enabled, it provides interfaces to communicate with the platform's hardware security and management engine (HSME) and platform management and security components (PMACS). When the MEI driver is installed, it will disable the MEI agent service." Description: Intel MEI driver log "The Intel MEI driver also writes a log to a separate file. This log file contains informational messages that the MEI driver processes. The log is intended to contain information about the MEI driver and any messages the MEI driver processes. If the log file is created, the information in the log file is sent to the Intel MEI Manager by the MEI driver. The log file is called Intel-MEI-log.txt and is located at %SystemDrive%\Intel-MEI-log.txt." Description: Intel MEI driver version

# **System Requirements For Intel SCS - System Discovery Utility:**

Windows XP, Vista or Windows 7 1 GHz or faster computer processor 512 MB RAM (1024 MB recommended) 100 MB Hard Disk Space (250 MB recommended) DirectX 9.0 Screenshot of the game Link to online game mode: Stalker: Call of Pripyat Download Here Thank you all for participating in our survey on the usability of WinAmp. To receive the link to the survey, please be patient. The survey will be released as soon as it is complete.Thank you for all of

<https://malekrealty.org/regdefend-crack-updated-2022/>

[https://socialagora.xyz/upload/files/2022/06/nbfvpkzrm3sicMj2ngTX\\_06\\_497a2b73ce6a4aabdfd7eacfe56da1eb\\_file.pdf](https://socialagora.xyz/upload/files/2022/06/nbfvpkzrm3sicMj2ngTX_06_497a2b73ce6a4aabdfd7eacfe56da1eb_file.pdf) [https://poetbook.com/upload/files/2022/06/ABD7JVHJXeUKJfMa9m6i\\_06\\_497a2b73ce6a4aabdfd7eacfe56da1eb\\_file.pdf](https://poetbook.com/upload/files/2022/06/ABD7JVHJXeUKJfMa9m6i_06_497a2b73ce6a4aabdfd7eacfe56da1eb_file.pdf) [https://circles.nyc3.digitaloceanspaces.com/upload/files/2022/06/LaOmVblBJiORwYSNmriA\\_06\\_cec69c7fa52016bc323f36f3](https://circles.nyc3.digitaloceanspaces.com/upload/files/2022/06/LaOmVblBJiORwYSNmriA_06_cec69c7fa52016bc323f36f301301f45_file.pdf) 01301f45 file.pdf

<https://travelsarkar.com/wp-content/uploads/2022/06/charmarj.pdf>

<https://csermoocf6ext.blog/2022/06/07/oe-to-windows-live-mail-crack-activation-key-free-for-pc/>

<https://lorainelindsay.com/wp-content/uploads/2022/06/isadfed.pdf>

<https://fullrangemfb.com/wp-content/uploads/2022/06/yulkalo.pdf>

[https://socialspace.ams3.digitaloceanspaces.com/upload/files/2022/06/Ca32hj5jFmZLBTktmjbi\\_06\\_497a2b73ce6a4aabdfd7ea](https://socialspace.ams3.digitaloceanspaces.com/upload/files/2022/06/Ca32hj5jFmZLBTktmjbi_06_497a2b73ce6a4aabdfd7eacfe56da1eb_file.pdf) [cfe56da1eb\\_file.pdf](https://socialspace.ams3.digitaloceanspaces.com/upload/files/2022/06/Ca32hj5jFmZLBTktmjbi_06_497a2b73ce6a4aabdfd7eacfe56da1eb_file.pdf)

[https://fbsharing.org/wp-content/uploads/2022/06/Vertical\\_Plugin.pdf](https://fbsharing.org/wp-content/uploads/2022/06/Vertical_Plugin.pdf)